# **UNIVERSIDAD AUTÓNOMA "JUAN MISAEL SARACHO" FACULTAD DE CIENCIAS Y TECNOLOGÍA CARRERA DE INGENIERÍA INFORMÁTICA**

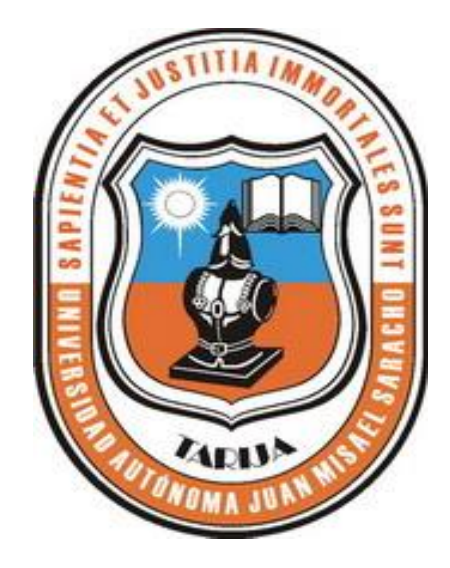

### "**GESTIÓN DE INFORMACIÓN DE LA ASIGNACIÓN Y CONTROL ACADÉMICO PARA EL CENTRO DE EDUCACIÓN ESPECIAL APRECIA**."

**Por:** 

### **JUAN CARLOS GALEAN HUANCA**

Proyecto de grado, presentada a consideración de la UNIVERSIDAD AUTÓNOMA "JUAN MISAEL SARACHO" como requisito para optar el Grado Académico de Licenciatura en Ingeniería Informática.

**Diciembre de 2011**

**TARIJA – BOLIVIA**

---------------------------------------------------- -------------------------------------------------  **DECANO VICEDECANO TECNOLOGIA TECNOLOGIA** 

 Ing. Luis Alberto Yurquina Flores Lic. Clovis Gustavo Succi Aguirre **FACULTAD DE CIENCIAS Y<br>TECNOLOGIA TECNOLOGIA TECNOLOGIA** 

**APROBADO POR:**

**TRIBUNAL**

--------------------------------------------

Lic. Efraín Simeón Torrejón Tejerina

--------------------------------------------

Ing. Silvana Paz Ramírez

-------------------------------------------- Ing. Liliana Ayarde Ponce

El Tribunal Calificador del Presente Trabajo no se solidariza con la forma, términos, modos y expresiones vertidas en el presente trabajo, siendo la misma únicamente responsabilidad del autor.

### **DEDICATORIA:**

A mis padres por su guía y ejemplos maravillosos, por confiar en mí y apoyarme en todo momento.

A mis Hermanos Teresa y Samuel por su cariño y apoyo moral.

#### **AGRADECIMIENTOS:**

A Dios, por guiarme y acompañarme siempre en todo momento y por haberme permitido llegar a cumplir una de las metas trazadas en mi vida.

A los docentes del departamento de Informática & Sistemas, quienes guiaron y propiciaron mi aprendizaje.

### **Índice de Figuras**

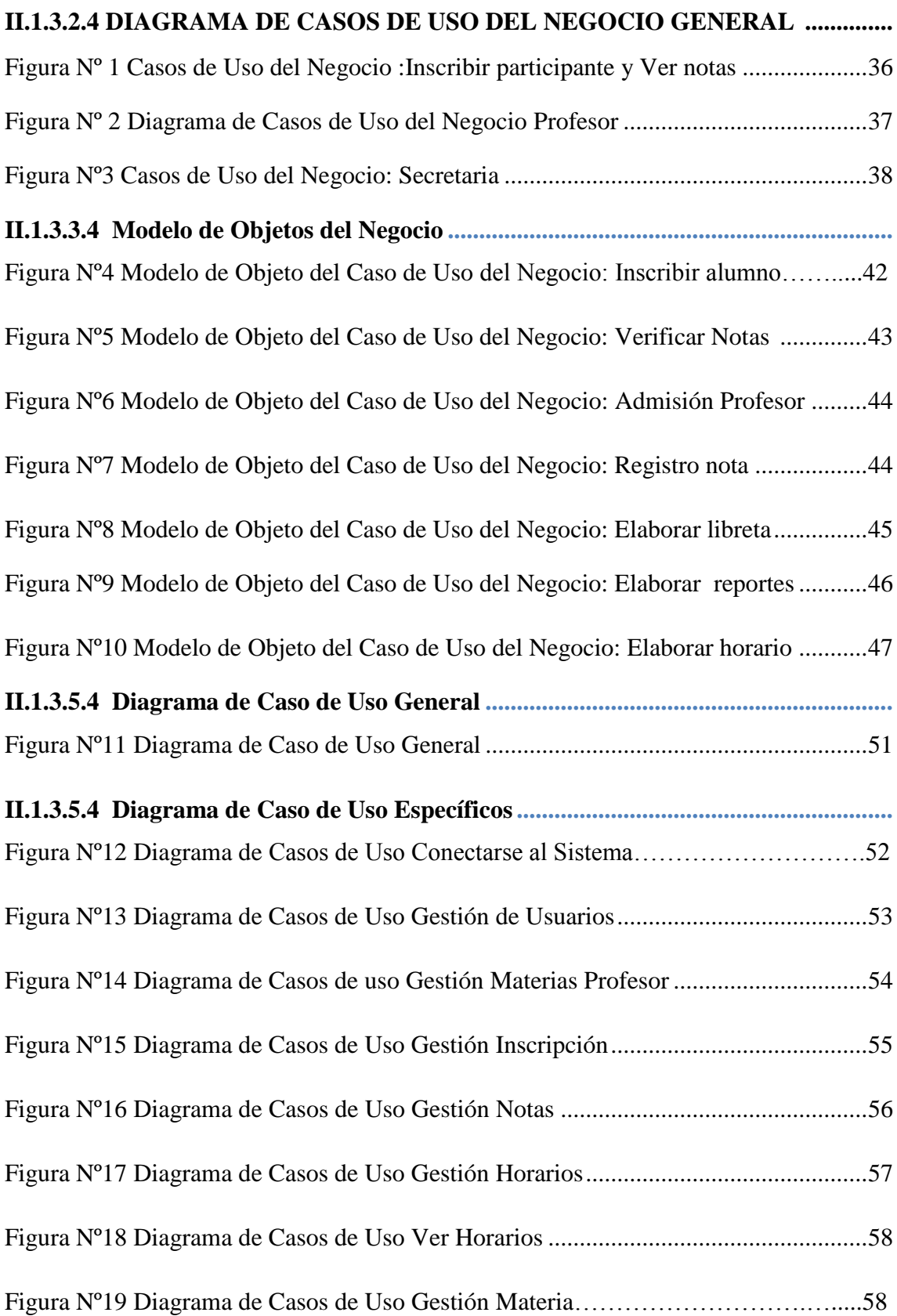

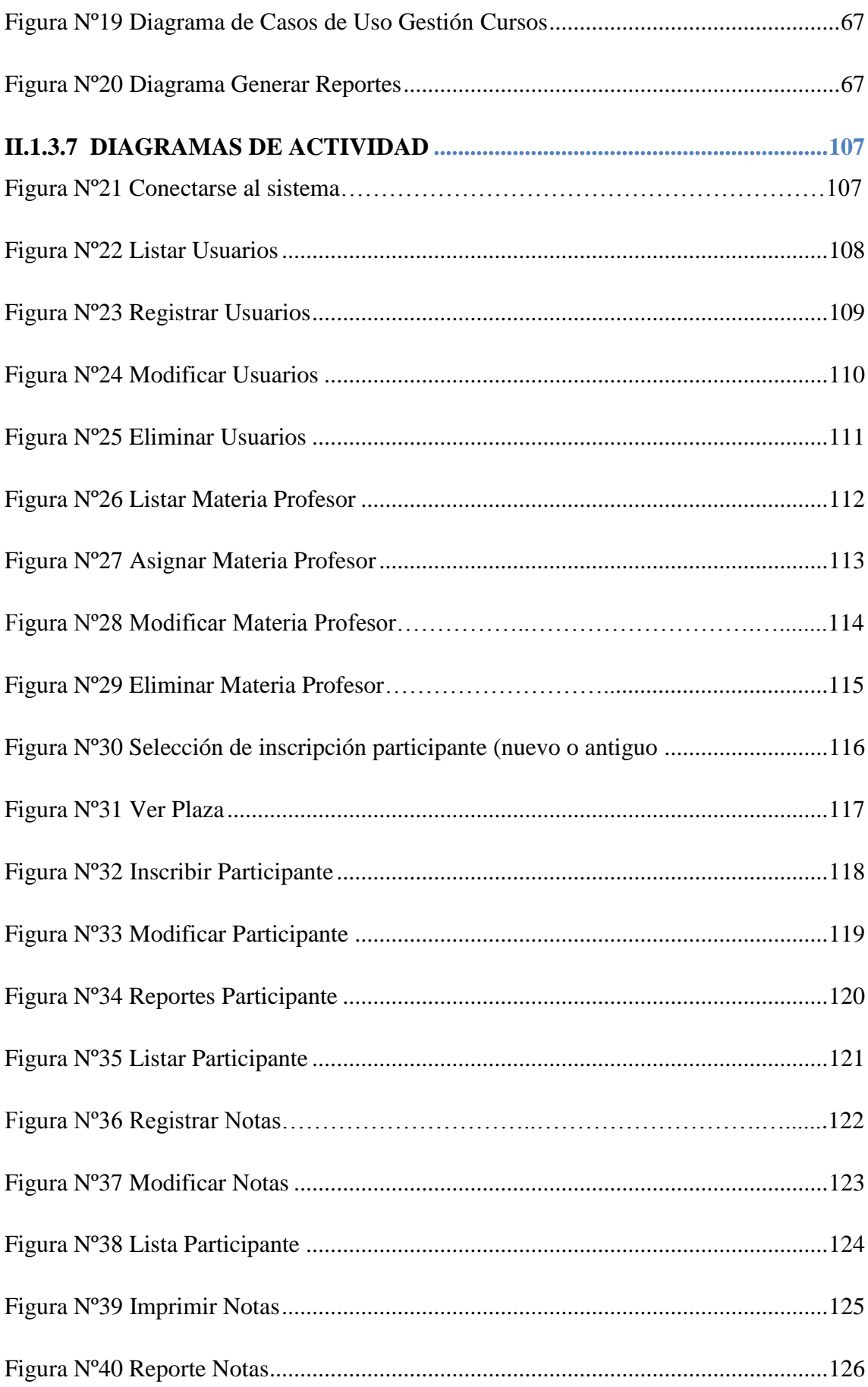

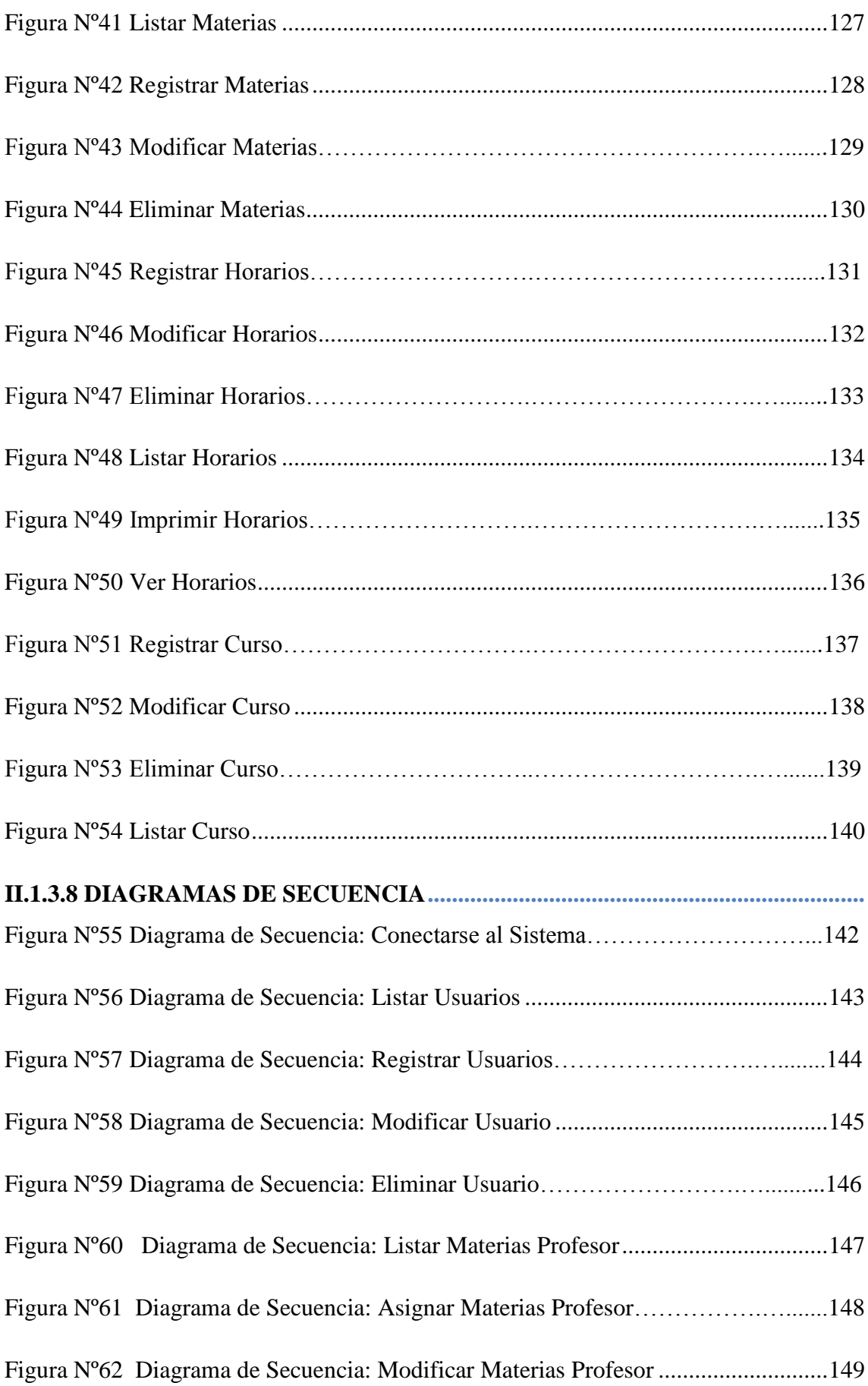

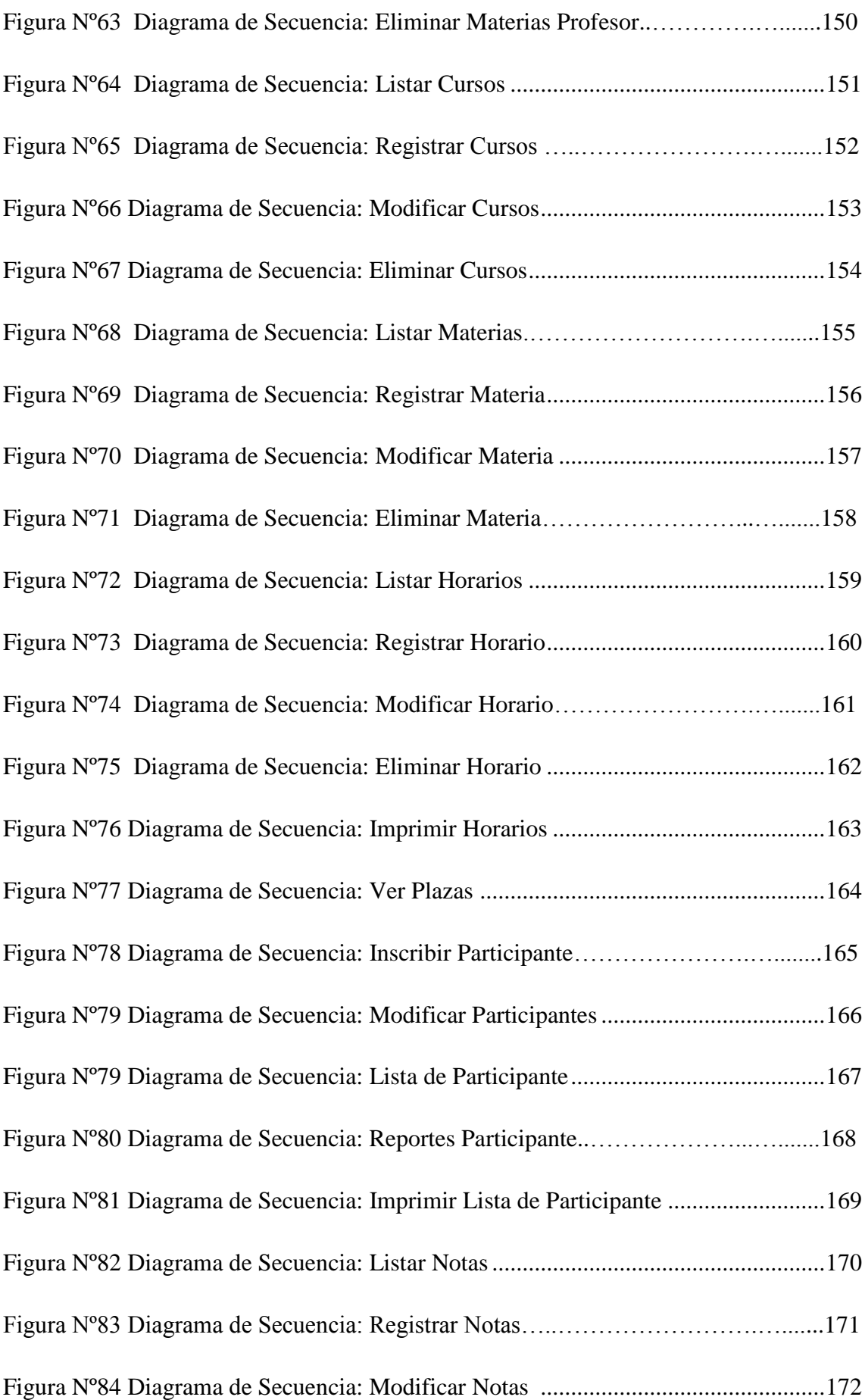

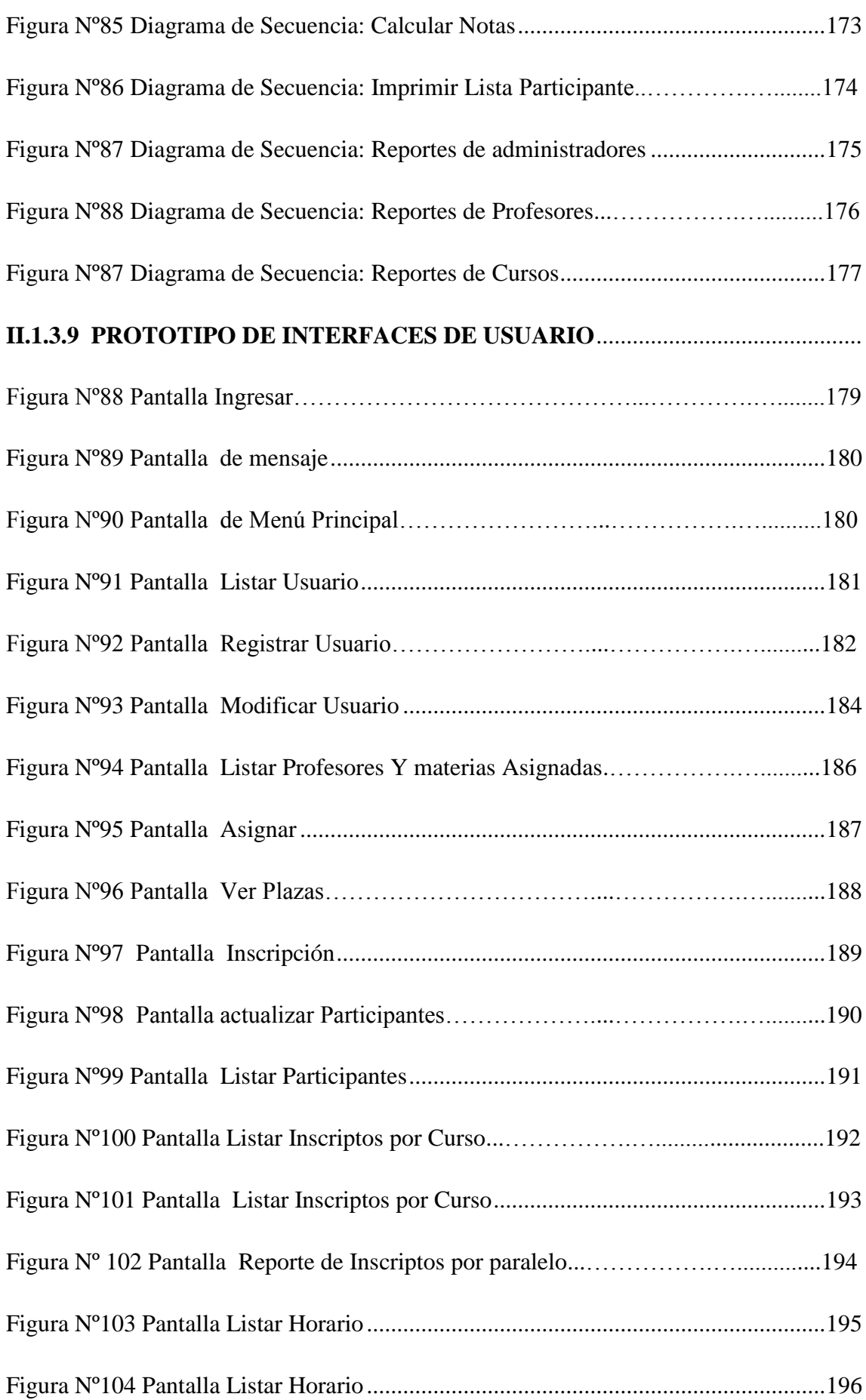

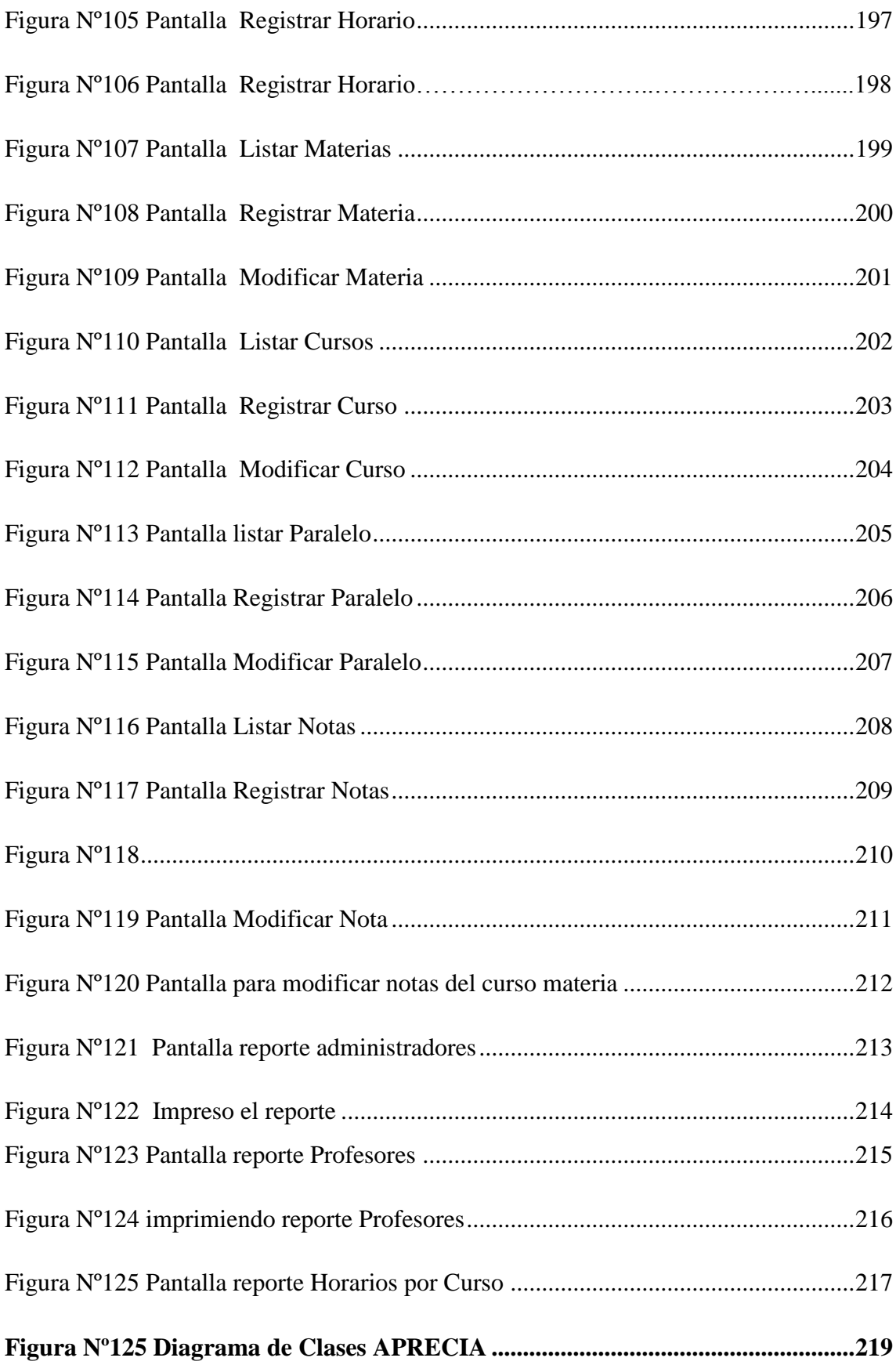

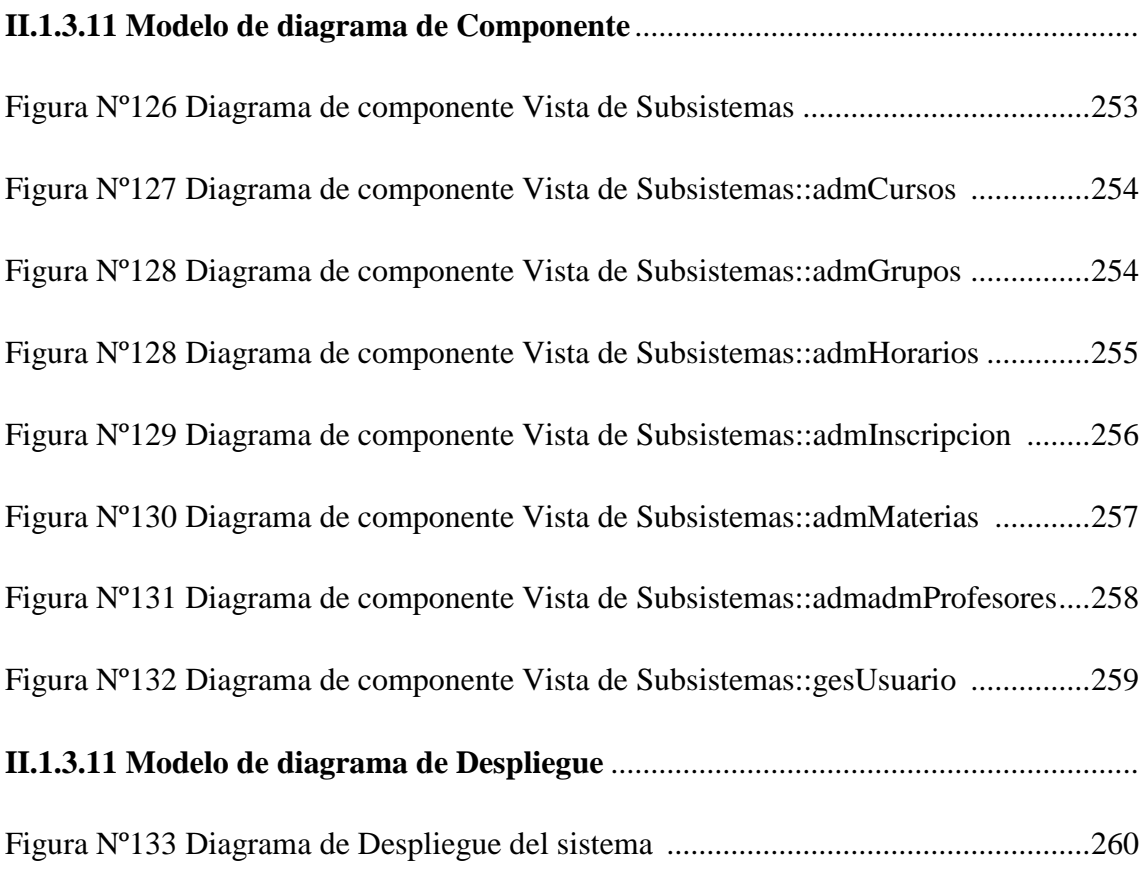

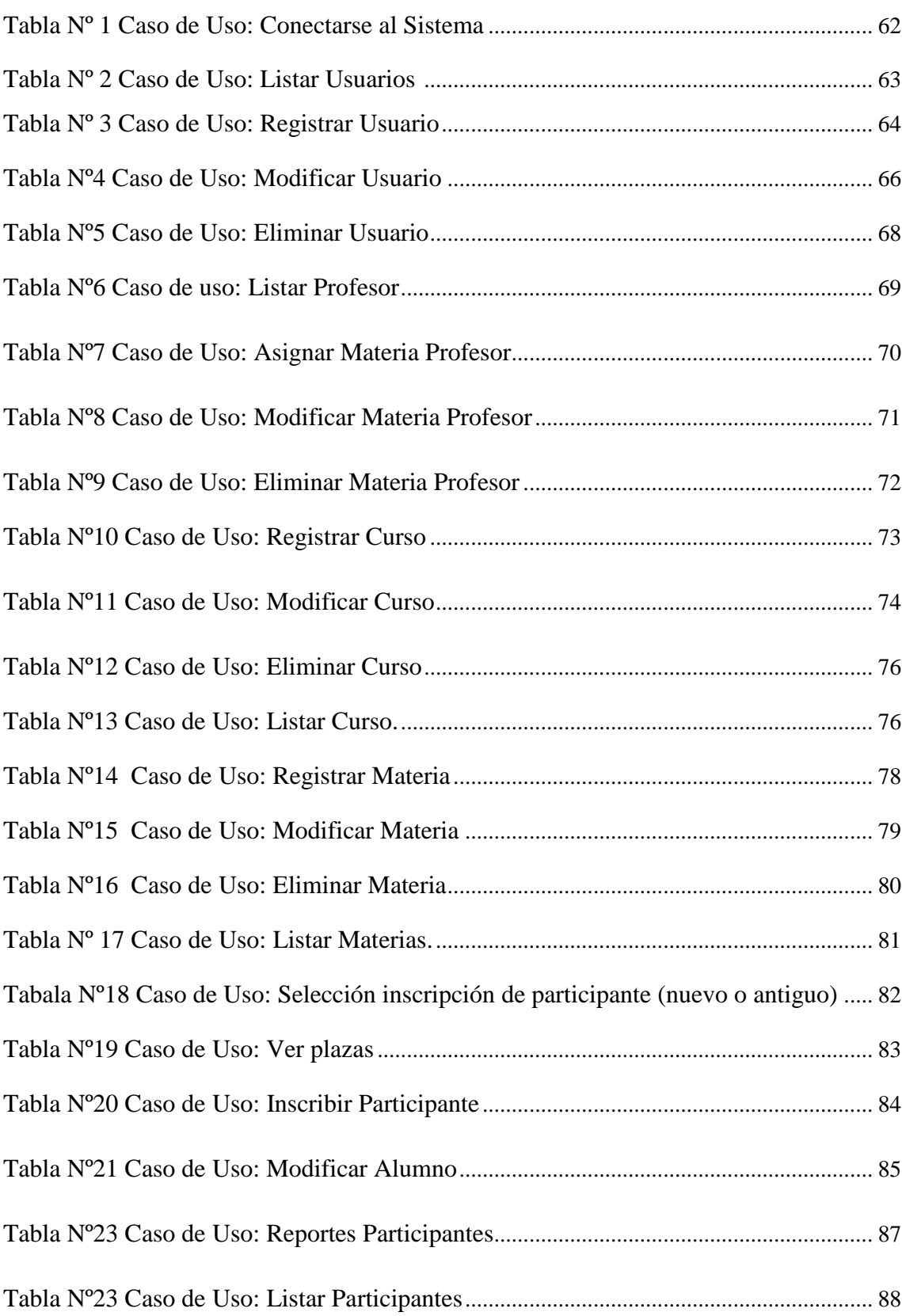

## **Índice de Tablas**

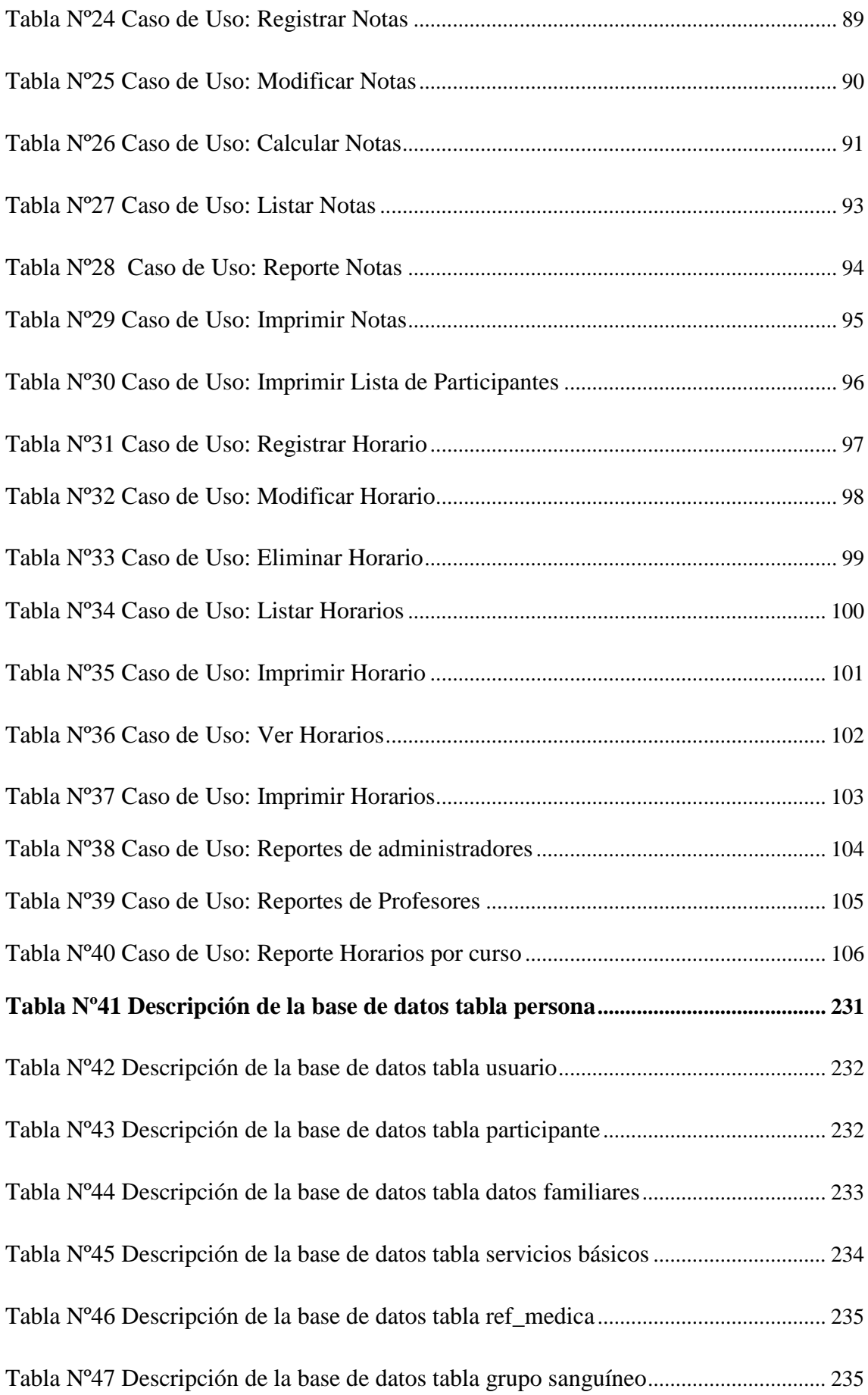

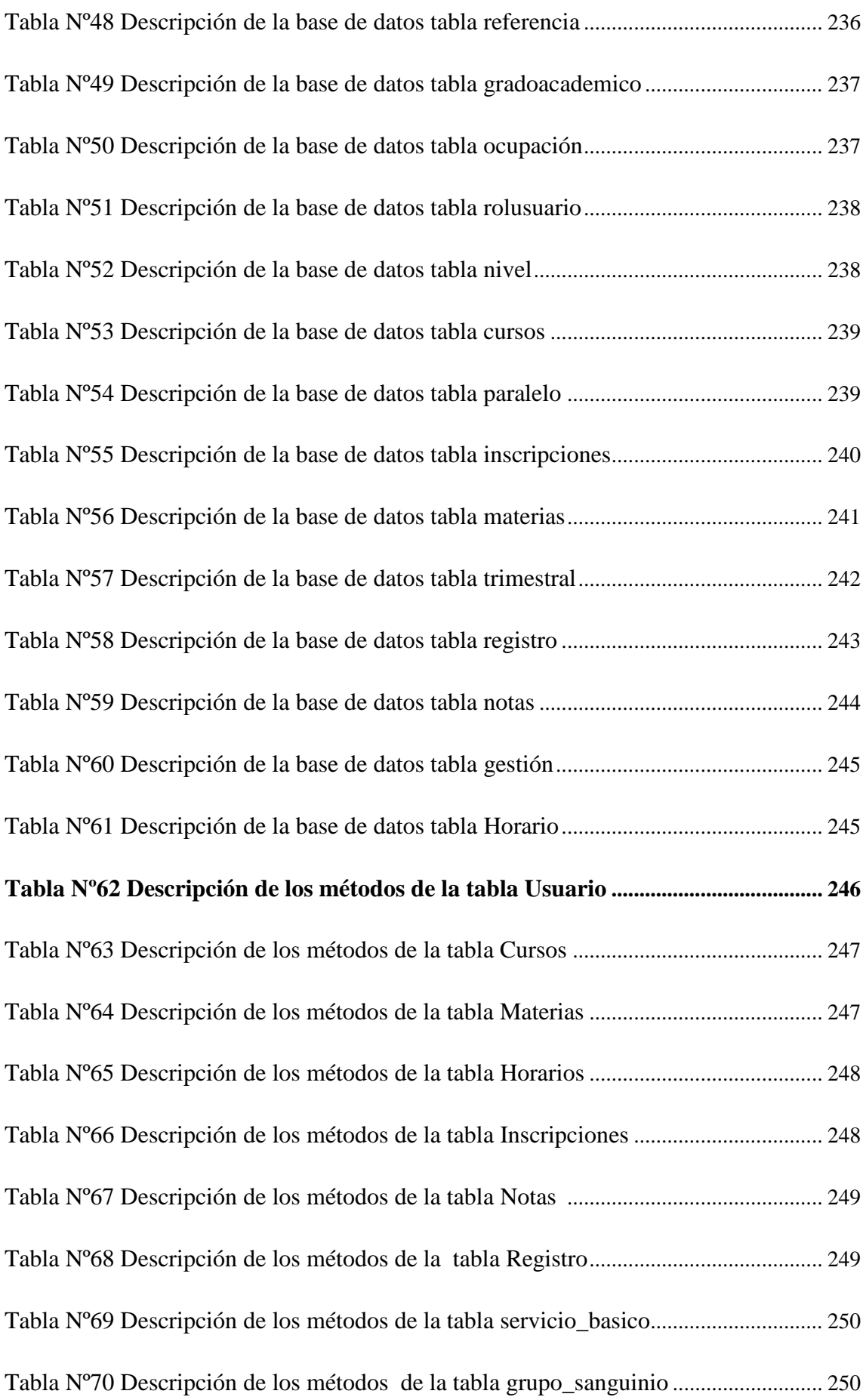

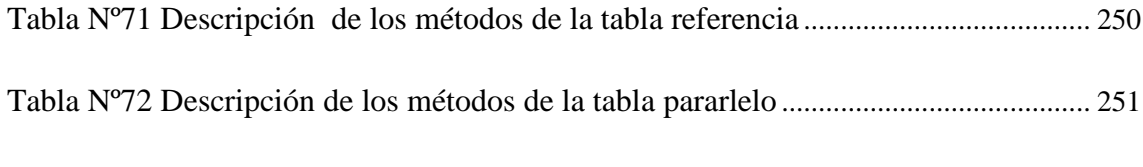